## Mpournias\_meteorological\_station\_02

October 3, 2017

## **1 Post-processing of the meteorological data**

Here we look at the set of measurements obtained from the meteorological station of Mpournias.

Mpournias is part of Ampelos mountain and has a maximum height of 778 m. It is located at the southern part of Samos, south of Pyrgos. It's lithology consists of marble and gneiss. It's heighest tops are of 778 and 765 m. And the lowest are Marini (593m) and Profitis Elias (517 m).

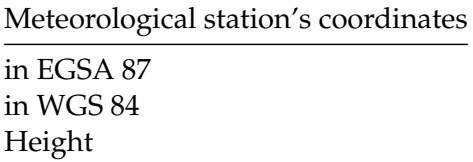

```
In [1]: import pandas as pd
       import matplotlib.pyplot as plt
       plt.style.use('seaborn-bright')
       %matplotlib inline
       data = pd.read_csv ('mpournias_new.csv',
                         header=0,
                         decimal=',',
                         parse_dates={'Datetime': ['Day', 'Time']})
       pat = '(?P<day>\d{2})-(?P<month>\d{2})-(?P<year>\d{4}) (?P<hour>\d{1,2}):(?P<minute>\d{1,2})'
       data['Datetime'] = pd.to_datetime(data['Datetime'].str.extract(pat, expand=True))
       data = data.set_index('Datetime')
       data.head(n=10)
Out[1]: Ta RH Rain LW Bat. WS WD
       Datetime
       2001-01-27 11:00:00 2.1 0 0.0 0 0.0 0.0 12.5
       2001-01-27 12:00:00 3.1 0 0.4 0 0.0 0.0 12.5
       2001-01-27 17:00:00 8.1 90 27.2 0 0.0 0.0 0.0
       2001-01-27 18:00:00 8.0 92 0.0 0 3.0 0.0 12.5
       2001-01-27 19:00:00 7.9 92 0.0 0 3.0 0.0 12.5
       2001-01-27 20:00:00 7.7 94 0.0 13 3.3 0.0 12.5
       2001-01-27 21:00:00 7.7 99 0.0 0 2.8 0.0 12.5
       2001-01-27 22:00:00 7.5 99 0.0 0 2.1 0.0 12.5
       2001-01-27 23:00:00 7.8 99 0.0 0 3.1 0.0 12.5
```
## **1.0.1 Legend**

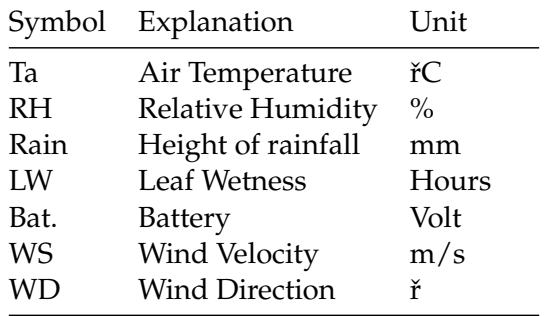

Mpournias dataset has the following counts per year:

```
In [2]: # Count the number of measurements per year
        !grep -Po '20\d\d' mpournias_new.csv | sort | uniq -c
```
Years 2002, 2006, 2010 have incomplete data series, while years 2001 and 2007-2009 appear to have a complete dataset. The dataset of the following hydrological years will be further processed in order to check validity. Hydr. year 2001-2002 Hydr. year 2006-2007 Hydr. year 2007-2008 Hydr. year 2008-2009 Hydr. year 2009-2010

```
In [22]: # Creation of a new dataset that considers the complete hydrological years for hydrol
        data_2001_02 = pd.concat([data['2001-09-01':'2002-08-31']])
        data_2001_02.head()
```
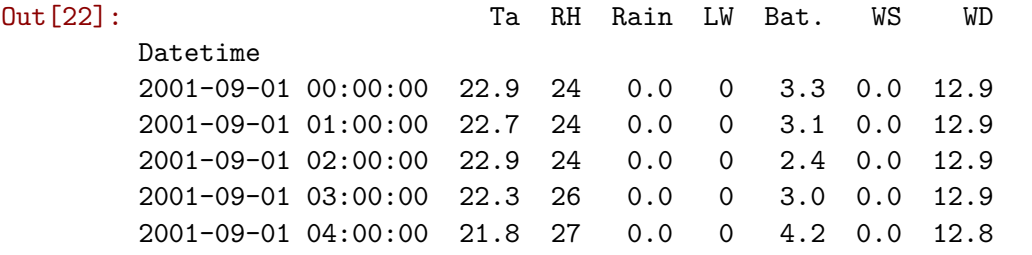

In [27]: *# Figure of all parameters on a daily basis for year 2001-2002* data\_2001\_02.resample('D').mean().plot(subplots=True,figsize=(16,18))

Out[27]: array([<matplotlib.axes.\_subplots.AxesSubplot object at 0x7f464b26c990>, <matplotlib.axes.\_subplots.AxesSubplot object at 0x7f46437a3450>, <matplotlib.axes.\_subplots.AxesSubplot object at 0x7f464377d950>, <matplotlib.axes.\_subplots.AxesSubplot object at 0x7f464368cd50>, <matplotlib.axes.\_subplots.AxesSubplot object at 0x7f46436a7610>, <matplotlib.axes.\_subplots.AxesSubplot object at 0x7f4643585950>, <matplotlib.axes.\_subplots.AxesSubplot object at 0x7f464350c850>], dtype=object

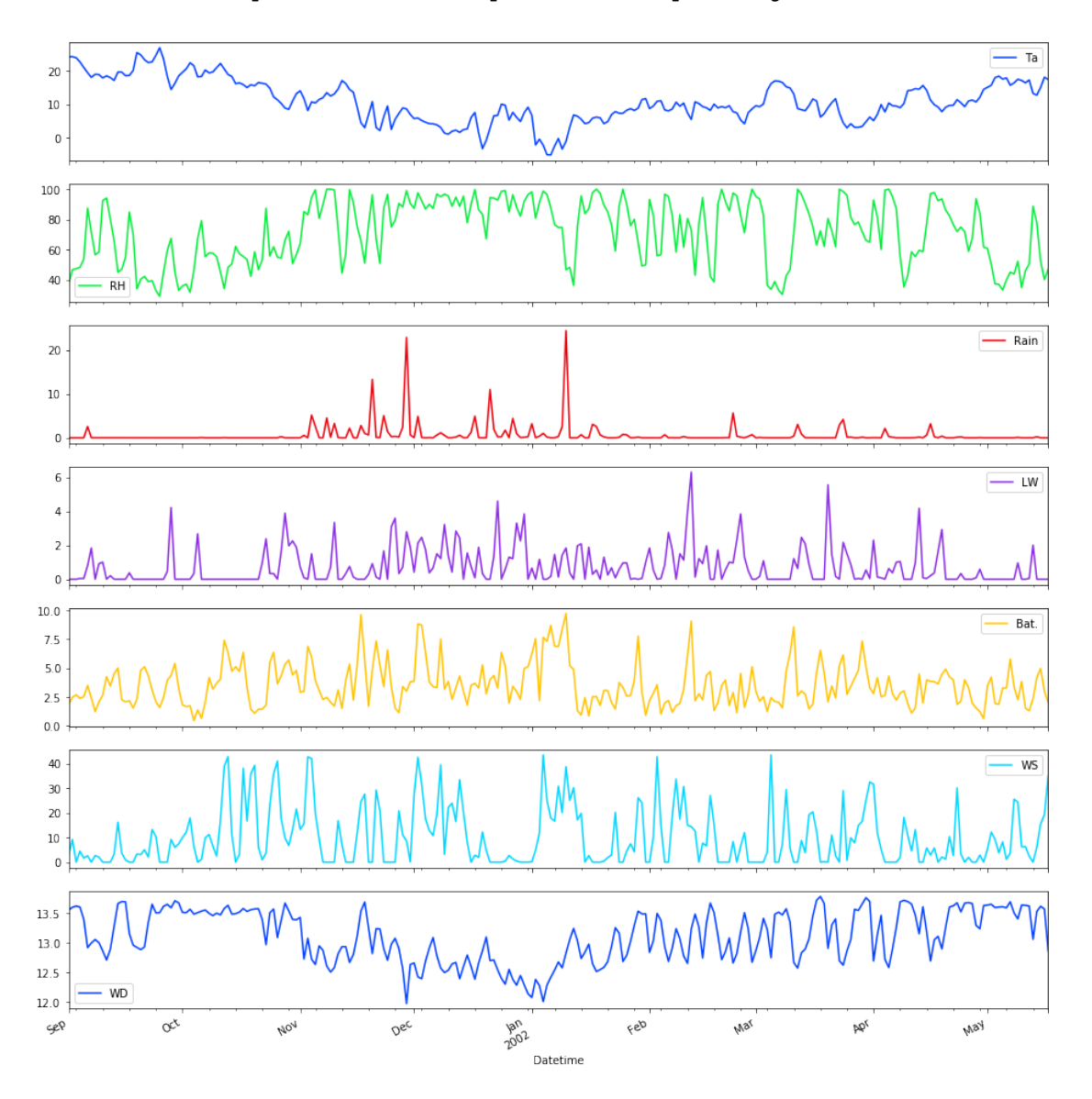

In [39]: data\_2001\_02.sum()

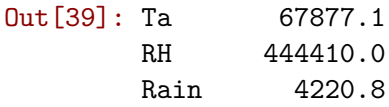

LW 4621.0 Bat. 21972.6 WS 62589.3 WD 81291.1 dtype: float64

In [40]: data\_2001\_02.describe()

 $\text{Out [40]}:\text{ }$  Ta RH Rain LW Bat. \ count 6198.000000 6198.000000 6198.000000 6198.000000 6198.000000 mean 10.951452 71.702162 0.680994 0.745563 3.545111 std 6.512553 22.899822 4.936647 3.151025 2.410417 min -6.200000 15.000000 0.000000 0.000000 0.000000 25% 6.700000 52.000000 0.000000 0.000000 1.700000 50% 10.000000 75.000000 0.000000 0.000000 3.100000 75% 15.800000 93.000000 0.000000 0.000000 4.900000 max 29.700000 100.000000 128.000000 24.000000 15.300000 WS WD count 6198.000000 6198.000000 mean 10.098306 13.115699 std 19.152636 0.830568 min 0.000000 0.000000 25% 0.000000 12.700000 50% 0.000000 12.800000 75% 9.500000 13.200000 max 70.000000 15.500000 In [23]: data\_2006\_07 = pd.concat([data['2006-09-01':'2007-08-31']]) data\_2006\_07.head() Out[23]: Ta RH Rain LW Bat. WS WD Datetime 2006-09-01 00:00:00 15.8 80 0.0 0 13.0 3.8 337.4 2006-09-01 01:00:00 15.3 79 0.0 0 13.0 2.3 29.1 2006-09-01 02:00:00 15.3 71 0.0 0 13.0 6.9 30.1 2006-09-01 03:00:00 14.9 68 0.0 0 12.9 7.8 34.4 2006-09-01 04:00:00 14.1 62 0.0 0 12.9 6.0 23.2 In [28]: *# Figure of all parameters on a daily basis for hydrological year 2006-2007* data\_2006\_07.resample('D').mean().plot(subplots=True,figsize=(16,18)) Out[28]: array([<matplotlib.axes.\_subplots.AxesSubplot object at 0x7f464803d290>, <matplotlib.axes.\_subplots.AxesSubplot object at 0x7f4642e14450>, <matplotlib.axes.\_subplots.AxesSubplot object at 0x7f4642ea4410>, <matplotlib.axes.\_subplots.AxesSubplot object at 0x7f4642d89d10>,

> <matplotlib.axes.\_subplots.AxesSubplot object at 0x7f4642d12bd0>, <matplotlib.axes.\_subplots.AxesSubplot object at 0x7f4642c85410>, <matplotlib.axes.\_subplots.AxesSubplot object at 0x7f4642c0d590>], dtype=object)

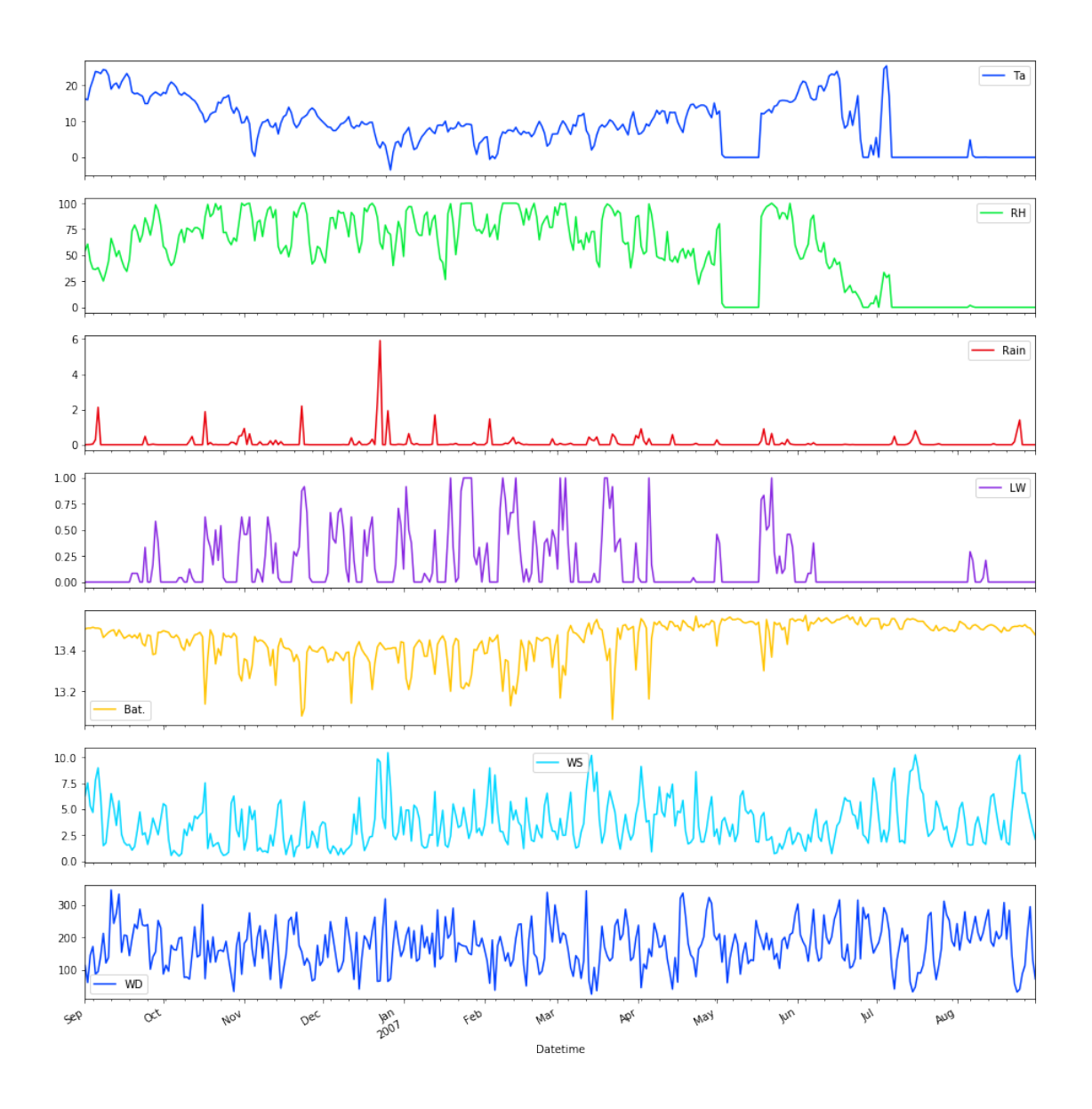

In [41]: data\_2006\_07.sum()

| $0ut[41]:$ Ta |      | 78578.9        |
|---------------|------|----------------|
|               | RH   | 480271.0       |
|               | Rain | 1003.2         |
|               | LW   | 1402.0         |
|               | Bat. | 117850.5       |
|               | WS   | 31844.4        |
|               | WD   | 1523160.9      |
|               |      | dtype: float64 |

In [42]: data\_2006\_07.describe()

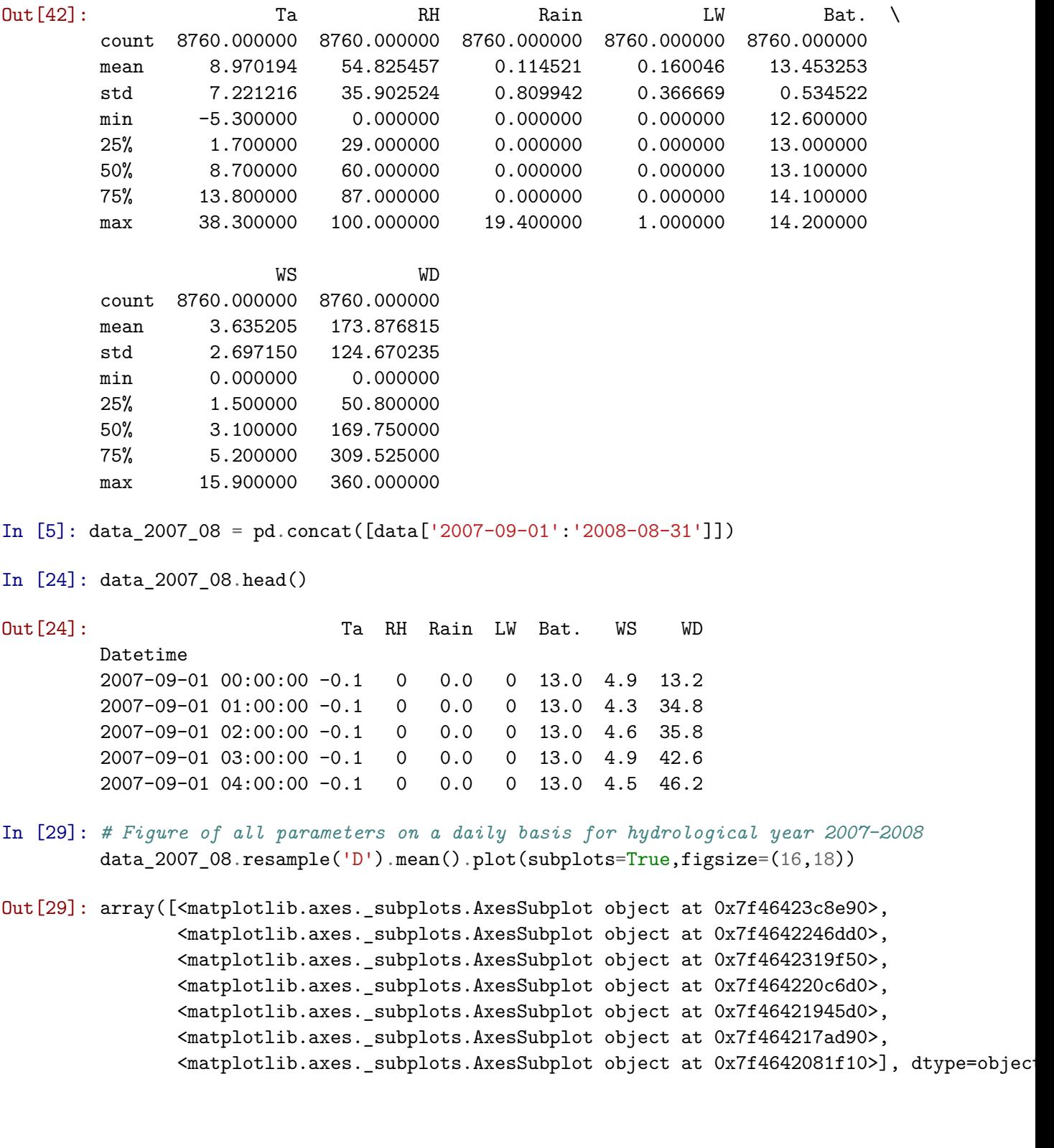

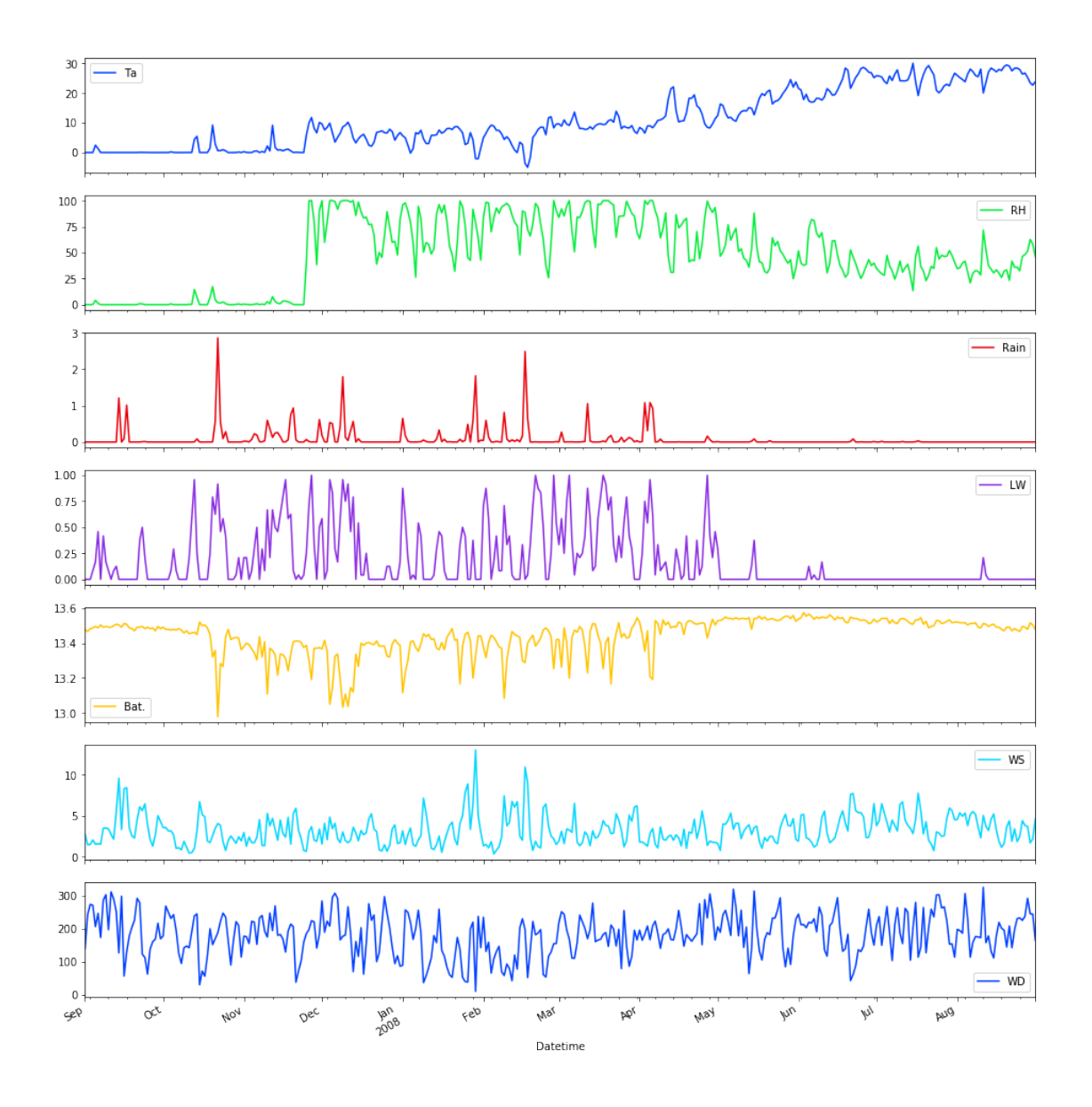

In [43]: data\_2007\_08.sum()

Out[43]: Ta 96733.7 RH 426902.0 Rain 768.5 LW 1647.0 Bat. 118096.3 WS 28869.6 WD 1594701.7 dtype: float64

In [6]: data\_2008\_09 = pd.concat([data['2008-09-01':'2009-08-31']])

In [25]: data\_2008\_09.head()

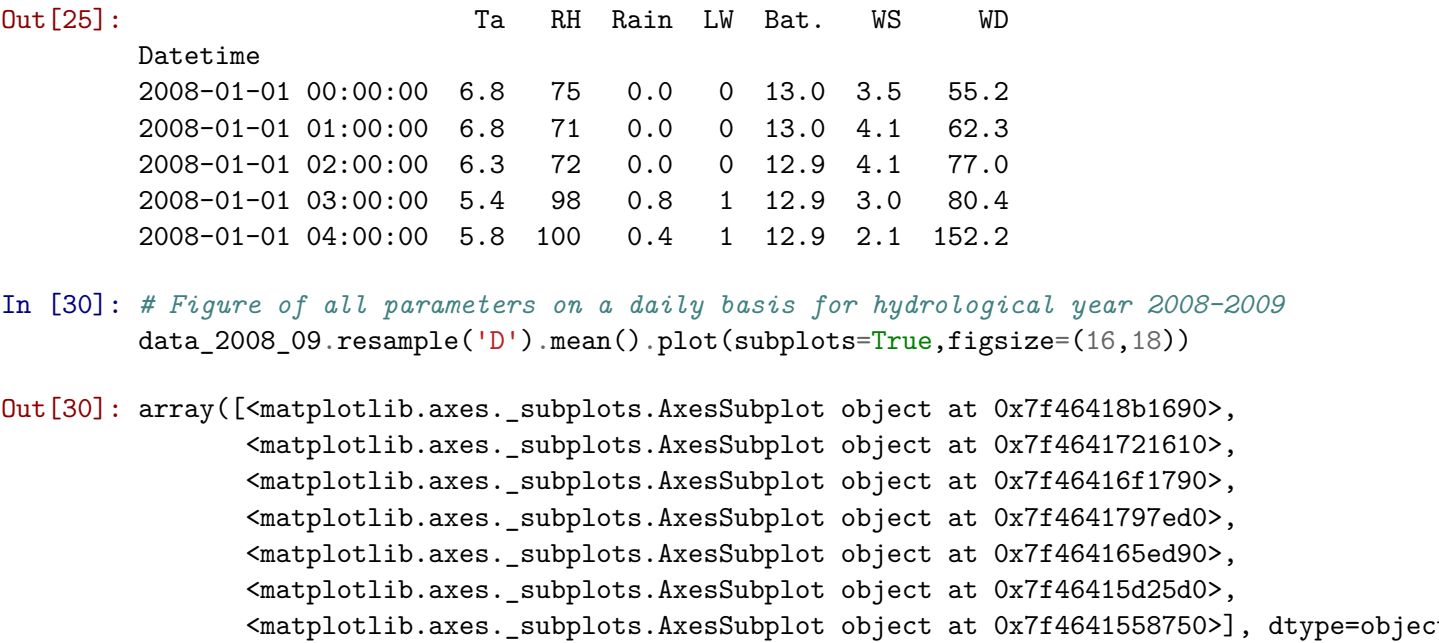

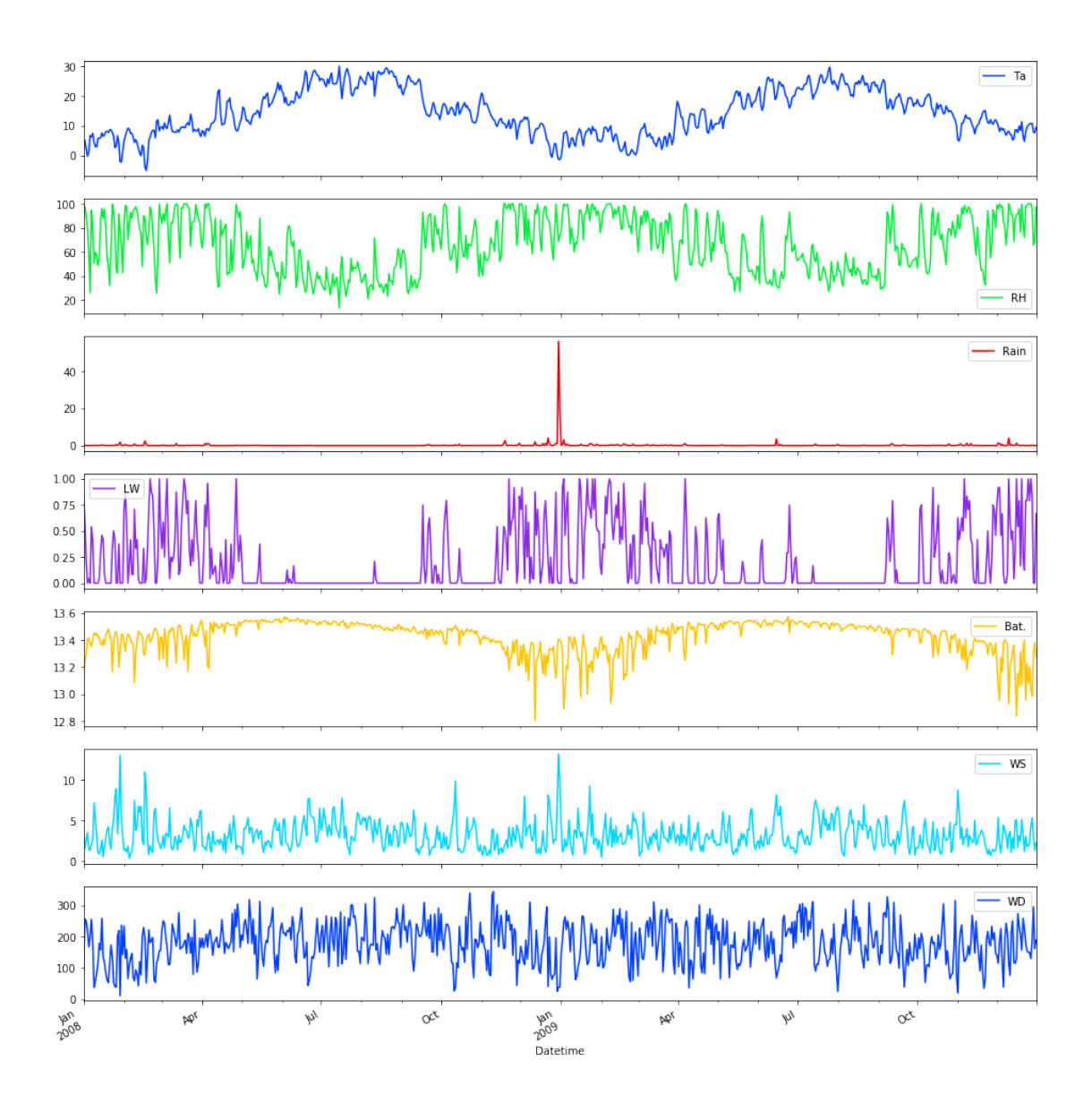

In [44]: data\_2008\_09.sum()

| Out [44] : Ta |      | 253756.4       |
|---------------|------|----------------|
|               | RH   | 1153139.0      |
|               | Rain | 3801.6         |
|               | LW   | 3596.0         |
|               | Bat. | 235596.2       |
|               | WS   | 56863.0        |
|               | WD   | 3147461.7      |
|               |      | dtype: float64 |

In [46]: data\_2008\_09.describe()

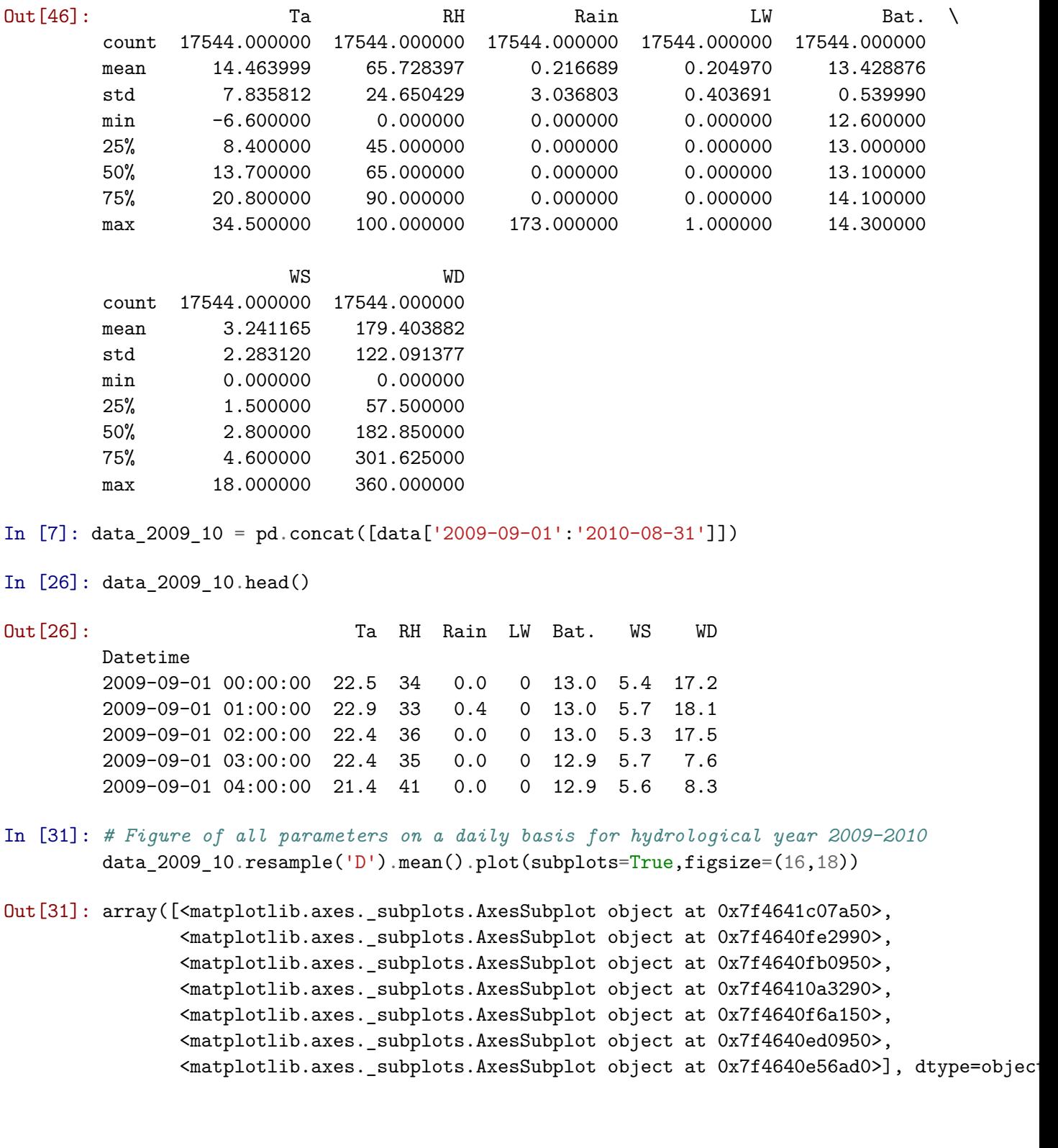

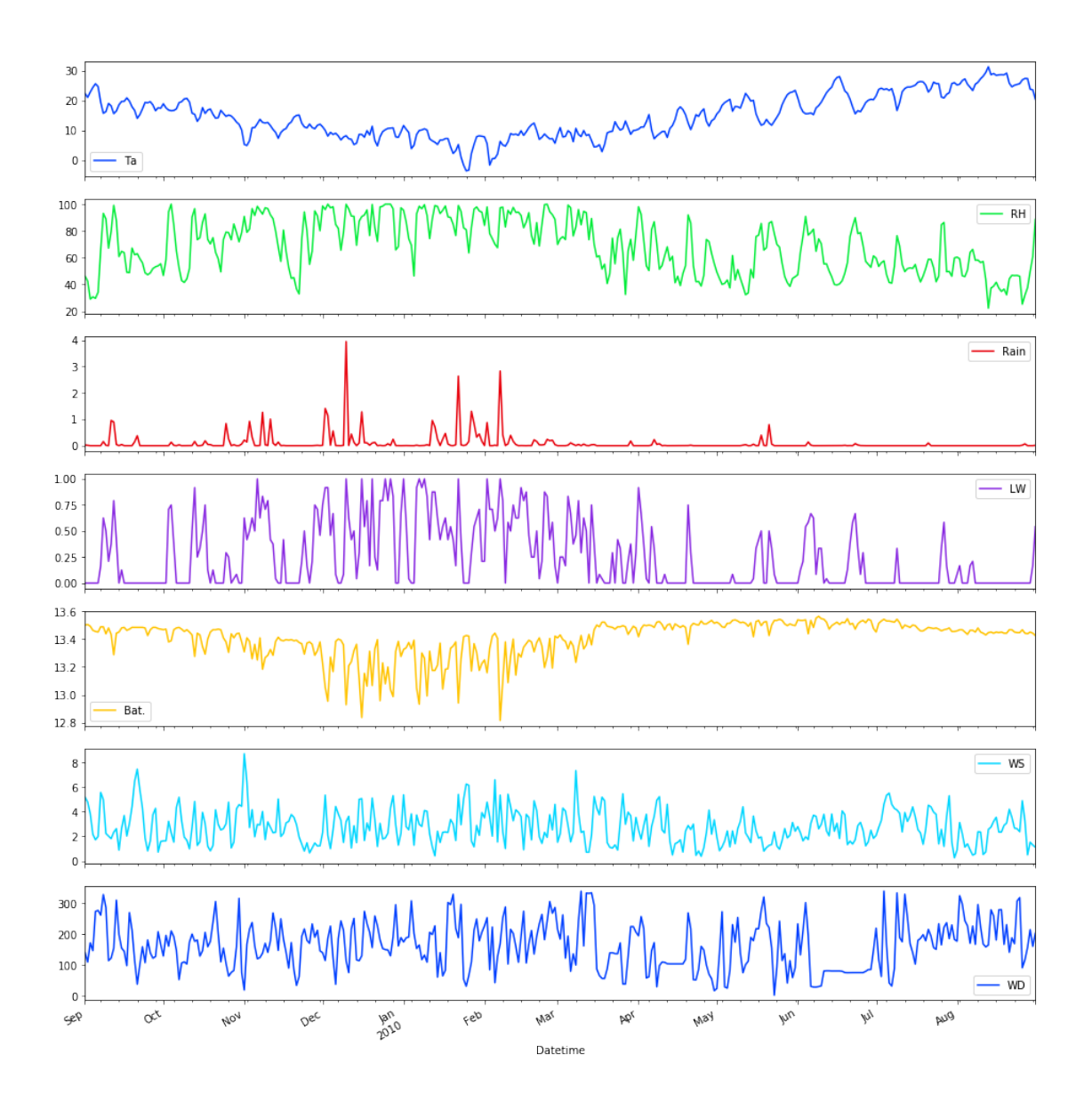

In [47]: data\_2009\_10.sum()

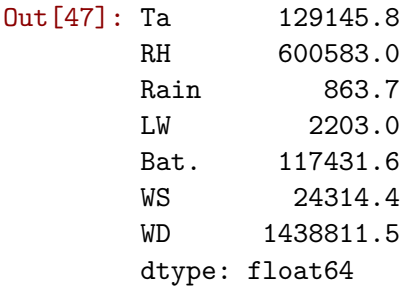

## **2 Conclusion**

The following data refer to the complete hydrological years.

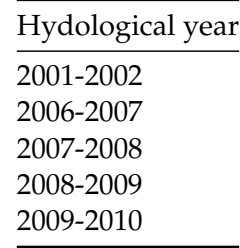

Our sample is too limited in order to take this meteoroligical station into account.